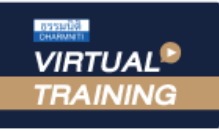

้บริษัท ฝึกอบรมและสัมมนาธรรมนิติ จำกัด

จัดอบรมหลักสูตรออนไลน์ ผ่าน n zoom สงวนลิขสิทธิ์รหัสหลักสูตร 21/2743Z

ห้ามบันทึกเทป รวมถึงอุปกรณ์อิเล็กทรอนิกส์ทกชนิด

ผูทำบัญชี : บัญชี 6 ชั่วโมง ผูสอบบัญชี : บัญชี 6 ชั่วโมง

หลักสูตรนี้จะมีการบันทึกเสียงและภาพของผู้เข้าอบรมทุกคนตลอดระยะเวลาการอบรมเพื่อใช้เป็นหลักฐานในการนำส่งสภาวิชาชีพบัญชี

# **การวิเคราะห์และการบริหารความเสี่ยง อัตราแลกเปลี่ยนเงินตราต่างประเทศ**

**วิธีการกำหนดอัตราแลกเปลี่ยนเงินตราต่างประเทศ**

**กลยุทธ์การบริหารความเสี่ยงอัตราแลกเปลี่ยนเงินตราต่างประเทศโดยใช้เครื่องมือป้องกันความเสี่ยงที่เหมาะสมกับธุรกรรมแต่ละประเภท หลักในการพิจารณากู้เงินจากต่างประเทศและเทคนิคการพิจารณาเลือกเครื่องมือป้องกันความเสี่ยงต่างๆในการกู้เงินจากต่างประเทศ**

#### **หัวข้อสัมมนา**

- 1. ทำความเขาใจกับตลาดปริวรรตเงินตราตางประเทศ
- 2. วิธีการกำหนดอัตราแลกเปลี่ยนเงินตราตางประเทศ
- 3. การกำหนดอัตราแลกเปลี่ยนประจำวัน
- 4. ความสัมพันธระหวางอัตราดอกเบี้ยและอัตราแลกเปลี่ยน
- 5. การวิเคราะหปจจัยที่เปนตัวกำหนด การเคลื่อนไหวของ อัตราแลกเปลี่ยนเงินตราตางประเทศเพื่อกำหนดทิศทางและวางแผน ในการปองกันความเสี่ยง จากอัตราแลกเปลี่ยน
- 5.1 วิเคราะหปจจัยดานพื้นฐาน (Fundamental Factor)
- Purchasing Power Parity The Balance of Payments Approach
- The Monetary Approach The Portfolio Balance Approach
- The Interest Rate Approach
- 5.2 วิเคราะหปจจัยดานเทคนิค (Technical Factor)
- 6. การบริหารความเสี่ยงอัตราแลกเปลี่ยนเงินตราตางประเทศ โดยใชเครื่องมือปองกันความเสี่ยงที่เหมาะสมกับธุรกรรม แตละประเภท
	- สัญญาซื้อขายเงินตราตางประเทศลวงหนา (Forward Contract)
	- การแปลงสกุลเงิน (Currency Swaps)
	- สิทธิในการซื้อขายเงินตราในเวลาที่กำหนด(Currency Option)
- สัญญาที่ป้องกันความเสี่ยงจากการเคลื่อนไหวของอัตราดอกเบี้ยฯ (Forward Rate Agreement(FRA))
- สัญญาทางการเงินระหวางคูสัญญาซื้อขายเงินตราตางประเทศ (Interest Rate Swaps)
- ขอดีและขอจำกัดของ Forward และ Option
- ขอแตกตางของการทำ Forward และ Option
- 7. วิธีการคำนวณอัตราแลกเปลี่ยนเงินตราตางประเทศเปนเงินบาท
	- การคำนวณอัตราไขว้ของค่าเงินสกลต่าง ๆ
	- การคำนวณอัตราซื้อขายลวงหนา
	- วิธีวัดความเสี่ยงของกิจการ
- 8. การวางแผนและการวิเคราะหความเสี่ยงเพื่อการตัดสินใจ ซื้อขายแลกเปลี่ยนเงินตราตางประเทศ
	- กรณีที่ธุรกิจตองเกี่ยวของกับเงินตราตางประเทศอยูเปนประจำ
- 9. หลักในการพิจารณากูเงินจากตางประเทศและการพิจารณาเลือก เครื่องมือปองกันความเสี่ยงตางๆในการกูเงินจากตางประเทศ
- 10. การเลือกสกุลเงินในการซื้อ/ขายเพื่อลดความเสี่ยงจาก อัตราแลกเปลี่ยน
- 11. คุณธรรม จริยธรรม และจรรยาบรรณของผูประกอบวิชาชีพบัญชี

#### **วิทยากร**

### อาจารยธนเดช มหโภไคย

ที่ปรึกษากรรมการสมาคมสงเสริมลงทุนไทย ที่ปรึกษาทางการเงินและการลงทุน Chairman of Audit Committee บริษัทเอกชนชั้นนำ

**อัตราค่าสัมมนา**

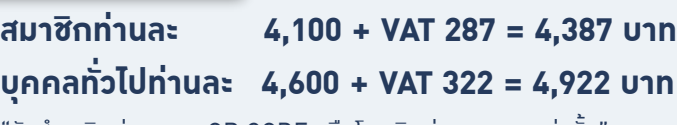

ี รับชำระเงินผ่านระบบ QR CODE หรือโอนเงินผ่านธนาคารเท่านั้น

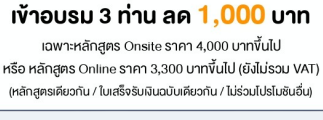

#### **กำหนดการสัมมนา**

# **วันพฤหัสบดีที่ 25 เมษายน 2567**

เวลา 09.00 - 16.30 น.

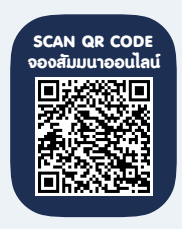

 $\blacktriangledown$ 

## **เงื่อนไขการอบรม**

- ผู้เรียนต้องมี User Zoom ส่วนตัว
- ้ห้ามบันทึกภาพ วีดีโอ แซร์ หรือนำไปเผยแพร่  $\mathbf{z}$
- ชำระเงินผ่านระบบ QR Code หรือโอนเงินผ่านธนาคาร  $\blacktriangledown$
- ผู้เข้าอบรมสามารถสอบถามคำถามได้ระหว่างการอบรม  $\triangledown$
- $\triangledown$ มีคอมพิวเตอร์หรืออุปกรณ์ที่เชื่อมต่อระบบเครือข่ายอินเตอร์เน็ต ได้ไม่ต่ำกว่า 10 mb

#### **สำรองที่นั่งออนไลน์ที่www.dst.co.th โทรศัพท์ 02-555-0700 กด 1**

หลักสูตรเดือนเมษายน 2567

เข้าอบรม 2 ท่าน ลด <mark>500</mark> บาท

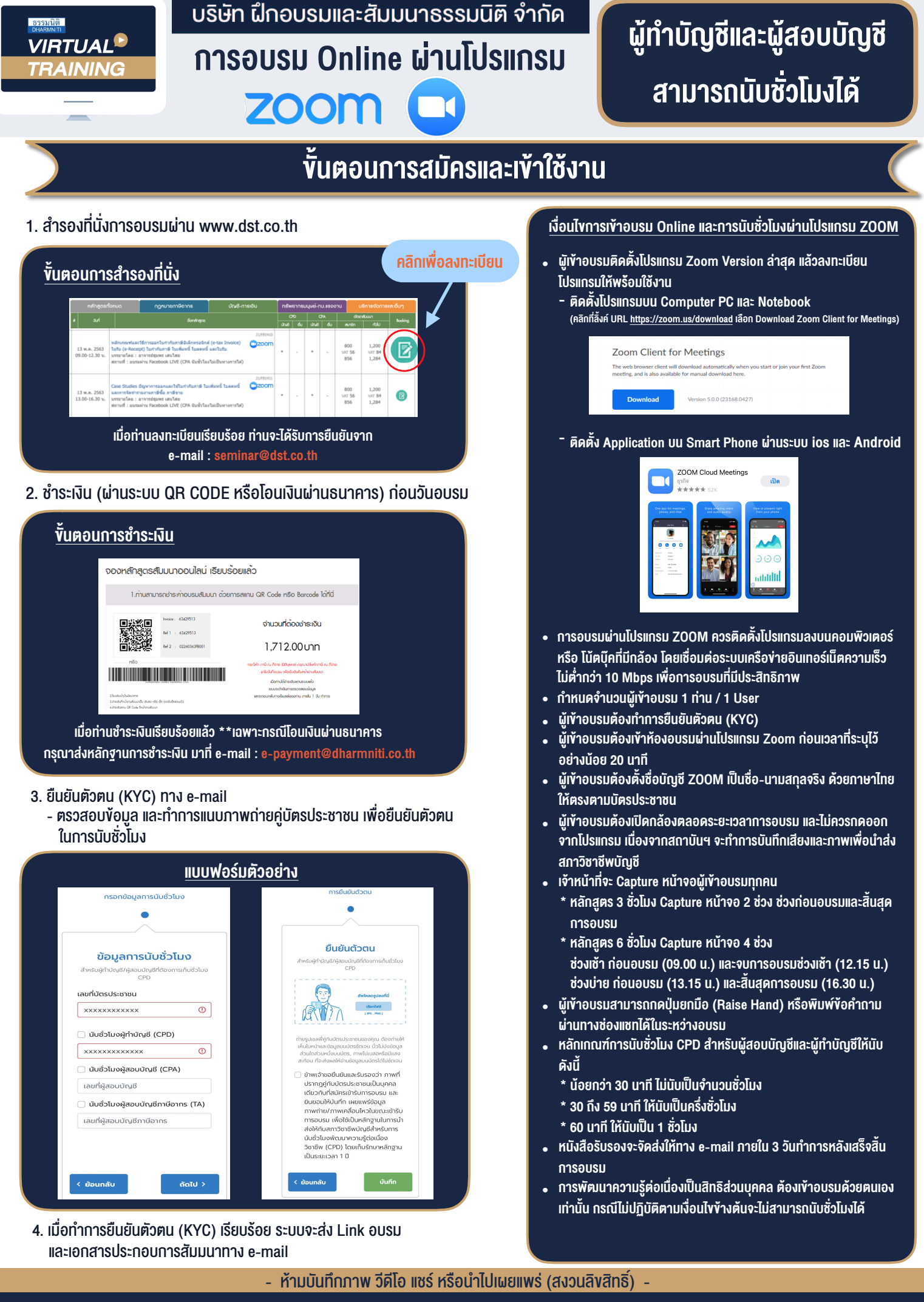

**สํารองที่นั่งออนไลน์ที่ www.dst.co.th Call center 02-555-0700 กด 1**